## **How To Make An App For Dummies**>>>CLICK HERE<<<

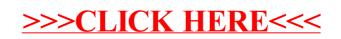